## Autodesk Inventor 2025 A Tutorial Introduction ® ®

Includes video instruction

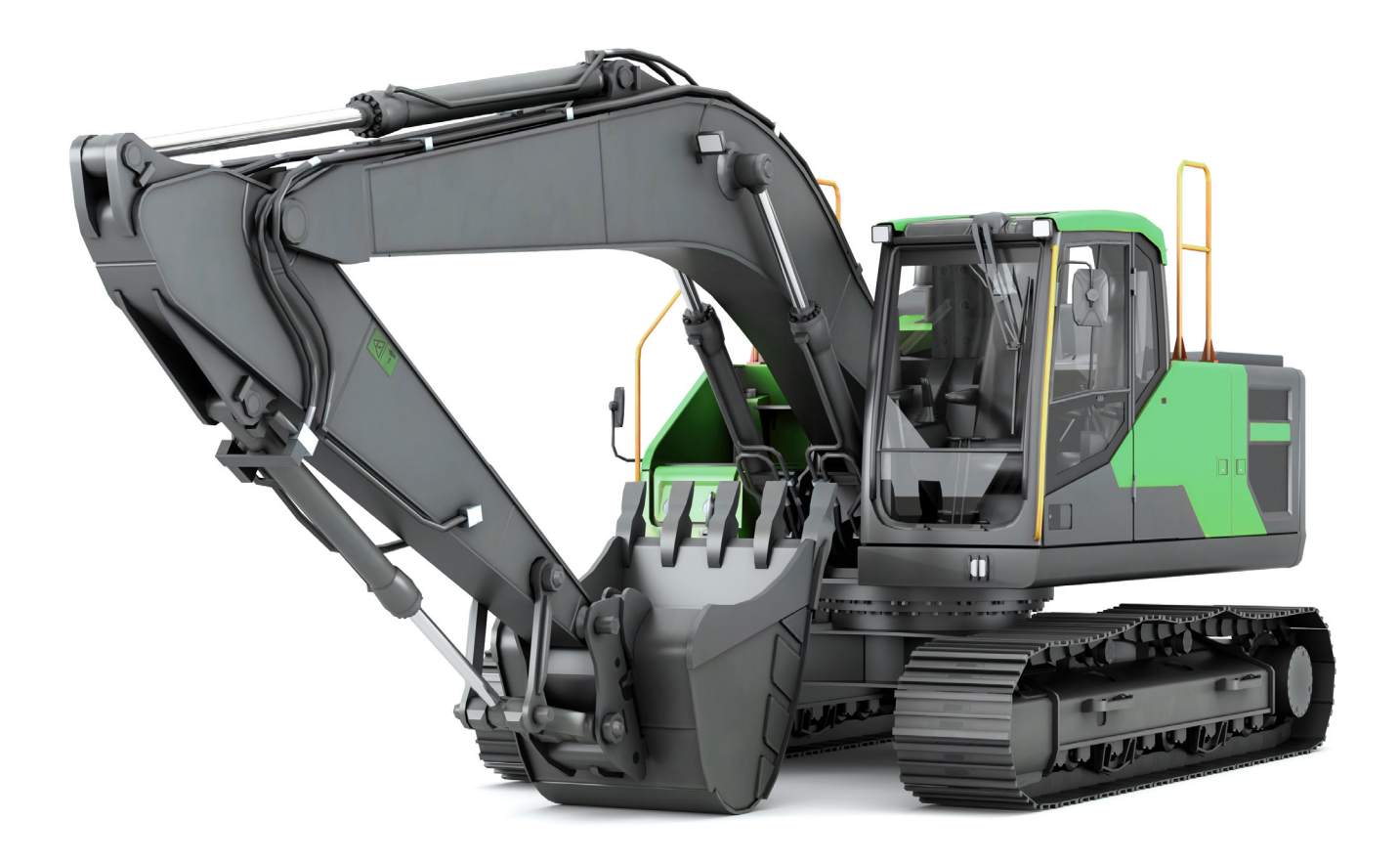

L. Scott Hansen, Ph.D.

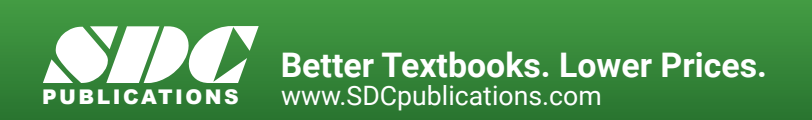

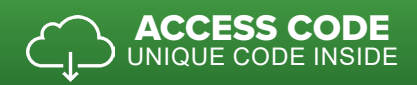

## Visit the following websites to learn more about this book:

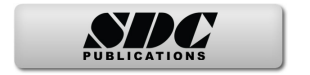

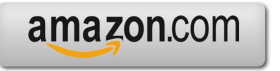

Google books

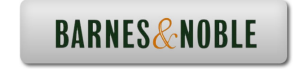

## **Table of Contents**

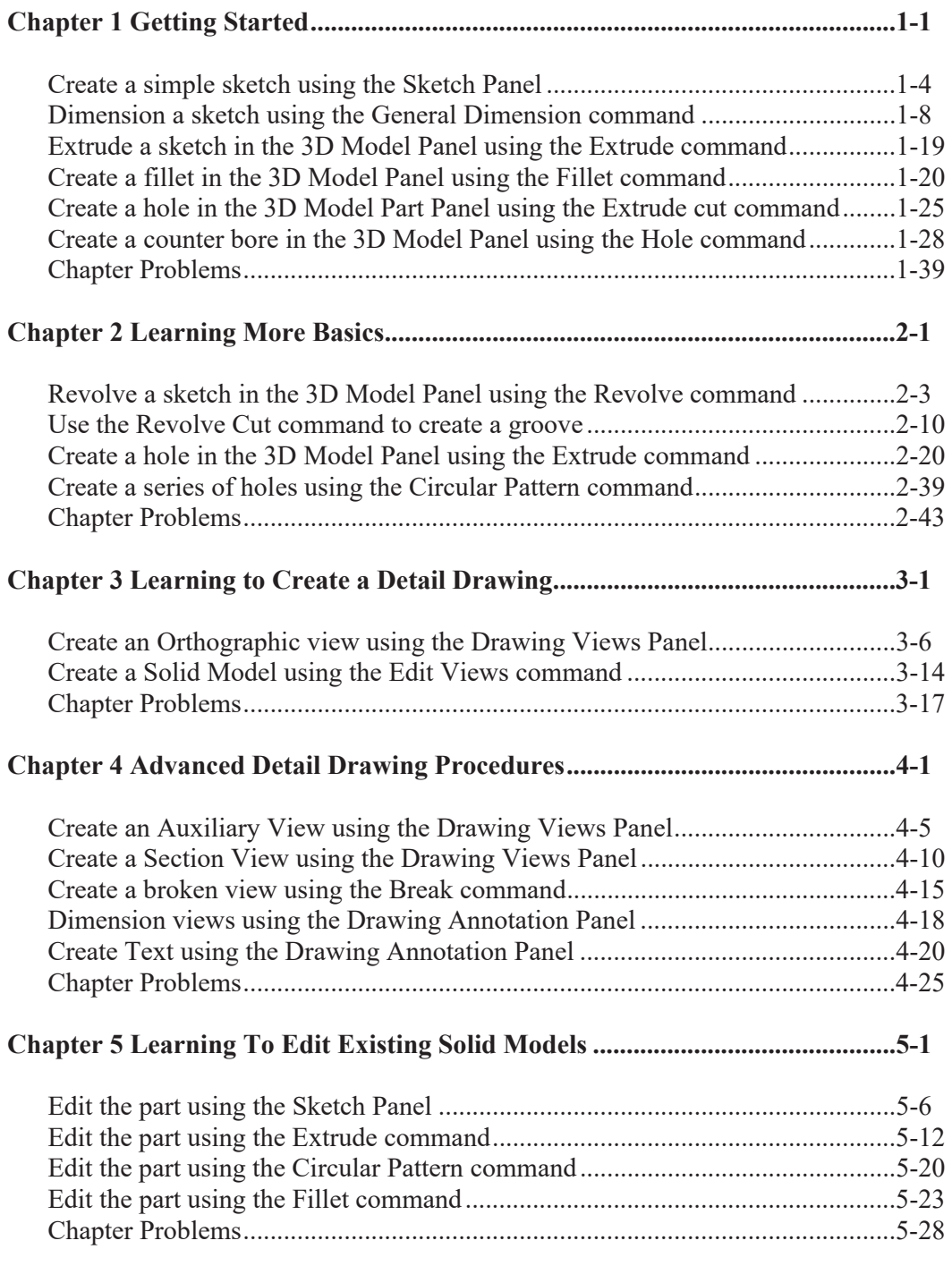

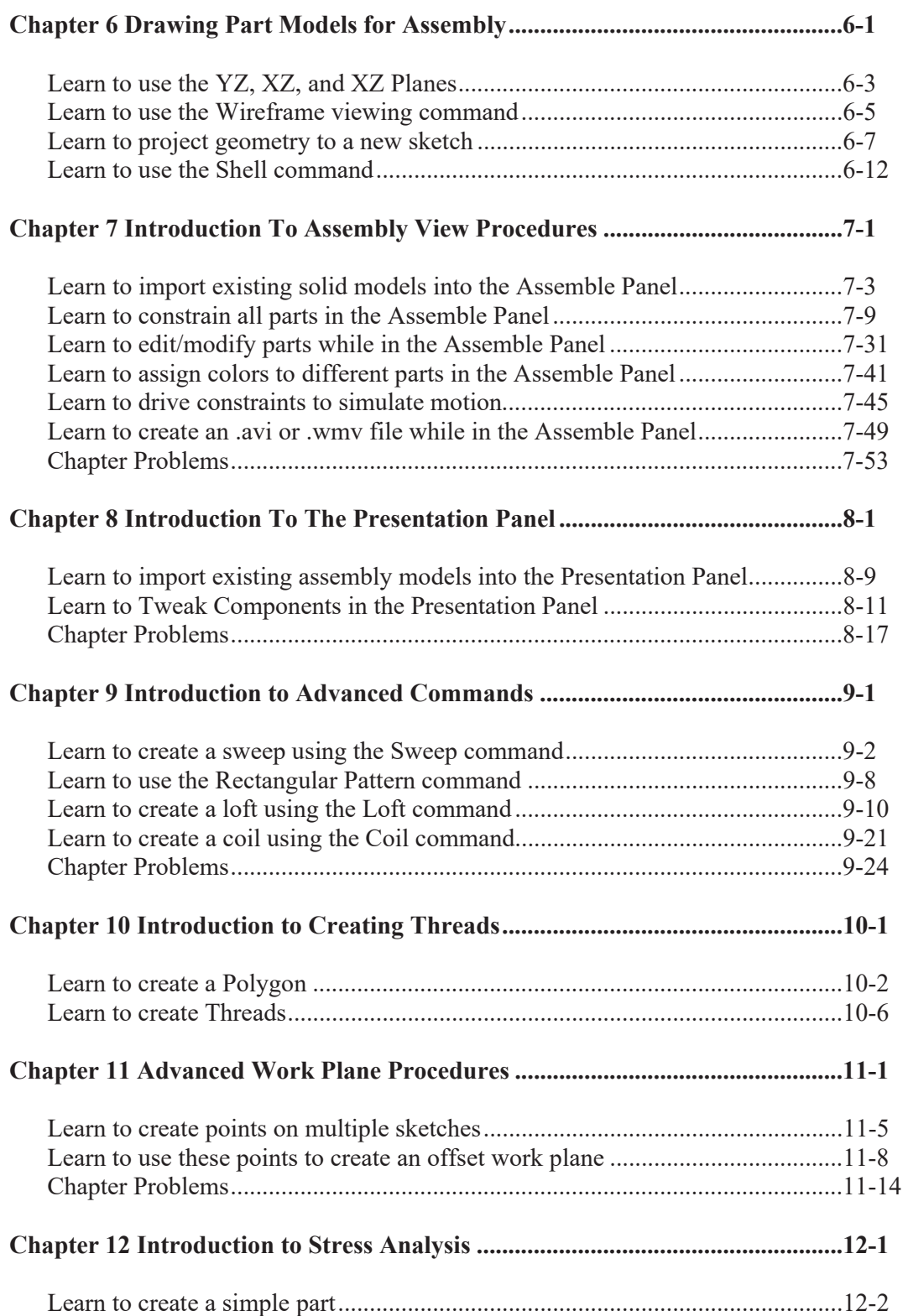

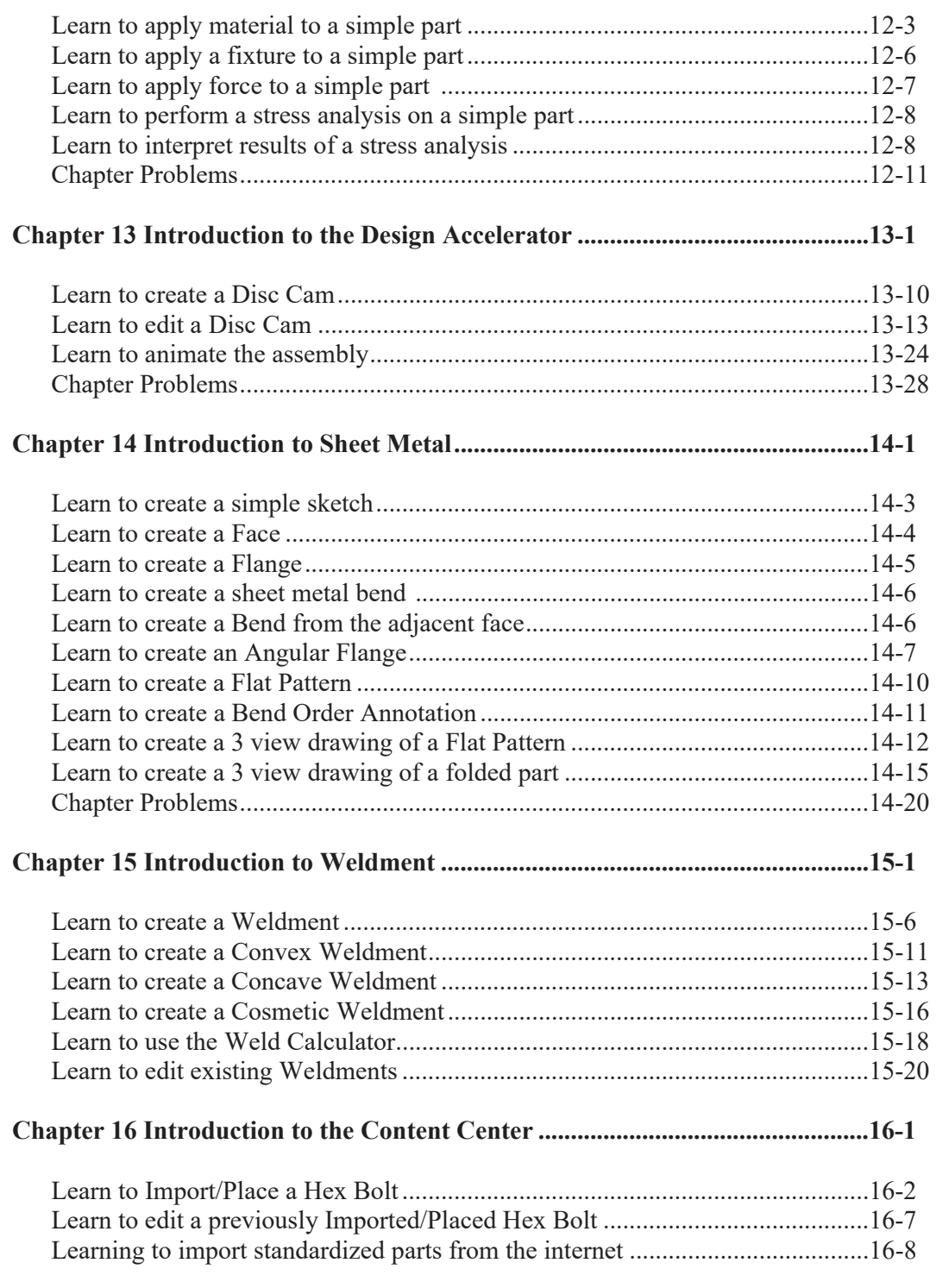

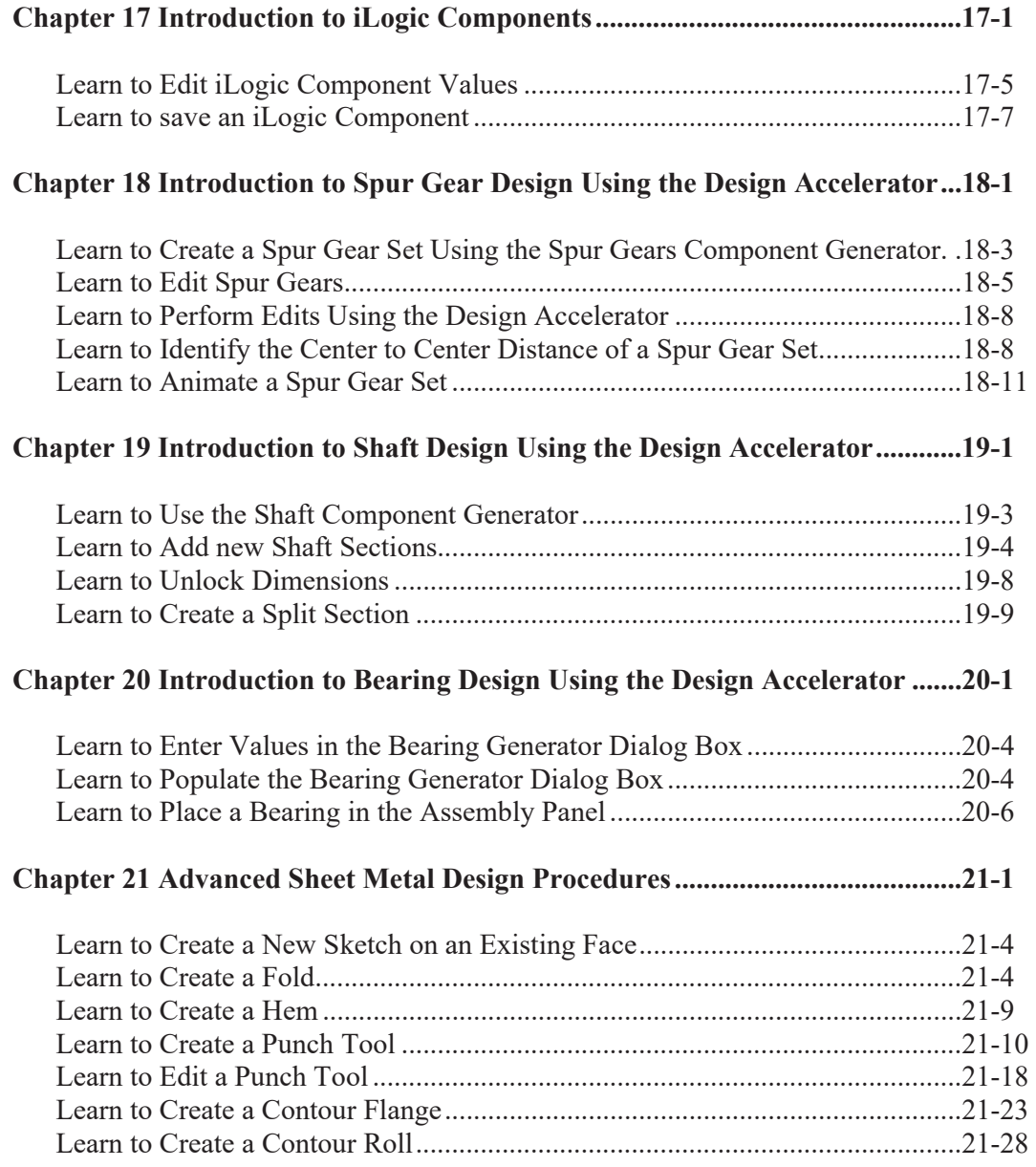